#### Vektorprodukt

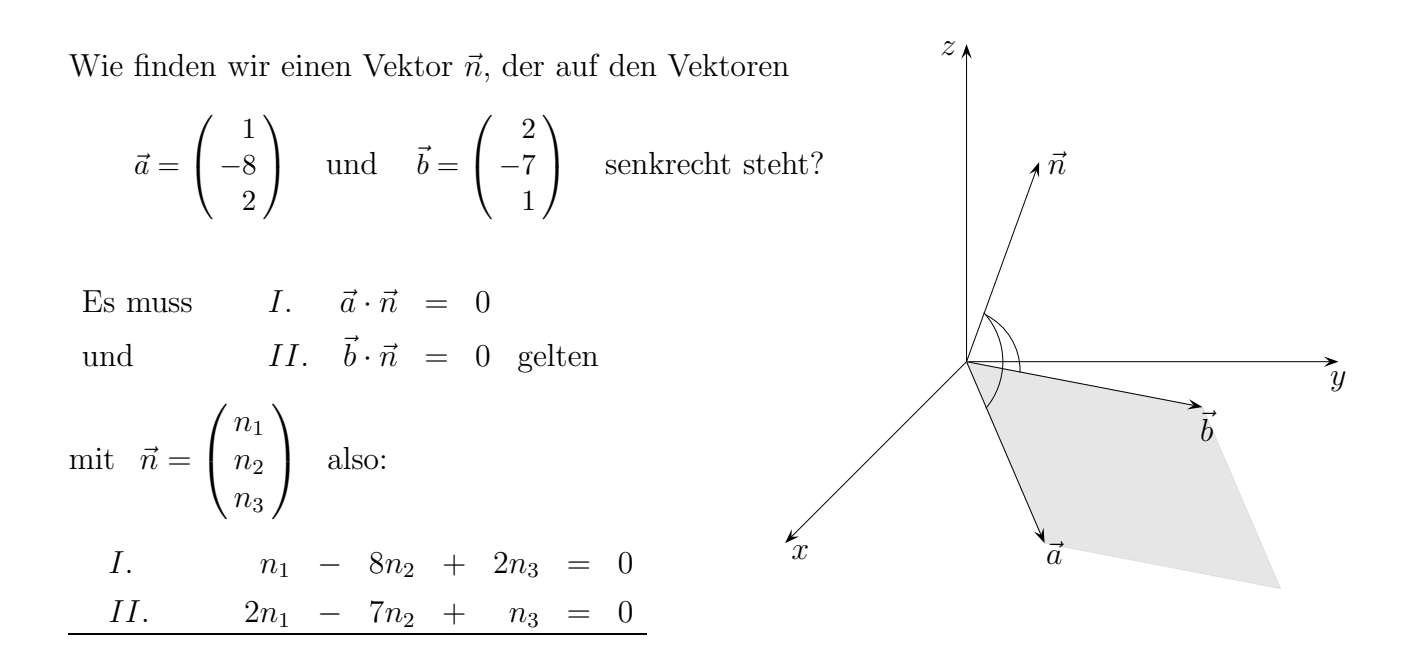

Da zwei Gleichungen mit drei Variablen vorliegen, kann eine Variable frei gewählt werden, z.B.  $n_1 = 2$ 

*I.* 
$$
- 8n_2 + 2n_3 = -2
$$
  
\n*II.*  $- 7n_2 + n_3 = -4$   
\n:  
\n $n_2 = 1$ ,  $n_3 = 3$ ,  $\vec{n} = \begin{pmatrix} 2 \\ 1 \\ 3 \end{pmatrix}$ 

Damit wir nicht für jede Anwendung erneut ein Gleichungssystem zu lösen haben, führen wir die obige Rechnung allgemein durch:

Seien also 
$$
\vec{a} = \begin{pmatrix} a_1 \\ a_2 \\ a_3 \end{pmatrix}
$$
 und  $\vec{b} = \begin{pmatrix} b_1 \\ b_2 \\ b_3 \end{pmatrix}$  gegeben, gesucht ist  $\vec{n} = \begin{pmatrix} n_1 \\ n_2 \\ n_3 \end{pmatrix}$   
mit  $\vec{n} \perp \vec{a}$  und  $\vec{n} \perp \vec{b}$ ,  
d.h.  $\vec{n} \cdot \vec{a} = 0$  und  $\vec{n} \cdot \vec{b} = 0$ .

© Roolfs

### Vektorprodukt

I. 
$$
a_1n_1 + a_2n_2 + a_3n_3 = 0
$$
  
\nII.  $b_1n_1 + b_2n_2 + b_3n_3 = 0$ 

$$
I. \t a_2n_2 + a_3n_3 = -a_1n_1 \t (-b_2)
$$
  
\n
$$
II. \t b_2n_2 + b_3n_3 = -b_1n_1 \t a_2
$$
  
\n
$$
I. \t -a_2b_2n_2 - a_3b_2n_3 = a_1b_2n_1
$$
  
\n
$$
II. \t a_2b_2n_2 + a_2b_3n_3 = -a_2b_1n_1
$$
  
\n
$$
n_3(a_2b_3 - a_3b_2) = (a_1b_2 - a_2b_1)n_1
$$
  
\n
$$
n_3 = \frac{(a_1b_2 - a_2b_1)n_1}{a_2b_3 - a_3b_2}
$$
  
\n
$$
n_2 = \frac{(a_3b_1 - a_1b_3)n_1}{a_2b_3 - a_3b_2}
$$

 $\,$ Um ein möglichst einfaches Ergebnis zu bekommen, wählen wir $n_1 = a_2b_3 - a_3b_2$  und erhalten

$$
\vec{n} = \begin{pmatrix} a_2b_3 - a_3b_2 \\ a_3b_1 - a_1b_3 \\ a_1b_2 - a_2b_1 \end{pmatrix}
$$

Definition des Vektorprodukts:

$$
\begin{pmatrix} a_1 \\ a_2 \\ a_3 \end{pmatrix} \times \begin{pmatrix} b_1 \\ b_2 \\ b_3 \end{pmatrix} = \begin{pmatrix} a_2b_3 - a_3b_2 \\ a_3b_1 - a_1b_3 \\ a_1b_2 - a_2b_1 \end{pmatrix}
$$

Beispiele:

$$
\begin{pmatrix} 2 \\ 3 \\ 1 \end{pmatrix} \times \begin{pmatrix} 4 \\ 2 \\ 3 \end{pmatrix} = \begin{pmatrix} 7 \\ -2 \\ -8 \end{pmatrix}, \qquad \begin{pmatrix} -3 \\ 1 \\ -2 \end{pmatrix} \times \begin{pmatrix} 1 \\ 0 \\ -2 \end{pmatrix} = \begin{pmatrix} -2 \\ -8 \\ -1 \end{pmatrix}
$$

Merkregel:

$$
\begin{pmatrix}\n a_1 \\
a_2 \\
a_3\n\end{pmatrix}\n\times\n\begin{pmatrix}\n b_1 \\
b_2 \\
b_3\n\end{pmatrix}\n=\n\begin{pmatrix}\n a_2b_3 - a_3b_2 \\
\cdots \\
\cdots\n\end{pmatrix}
$$
\n
$$
\begin{pmatrix}\n a_1 \\
a_2 \\
a_3\n\end{pmatrix}\n\times\n\begin{pmatrix}\n b_1 \\
b_2 \\
b_3\n\end{pmatrix}\n=\n\begin{pmatrix}\n \cdots \\
a_3b_1 - a_1b_3 \\
\cdots\n\end{pmatrix}
$$
\n
$$
\begin{pmatrix}\n a_1 \\
a_2 \\
a_3\n\end{pmatrix}\n\times\n\begin{pmatrix}\n b_1 \\
b_2 \\
b_3\n\end{pmatrix}\n=\n\begin{pmatrix}\n \cdots \\
a_1b_2 - a_2b_1\n\end{pmatrix}
$$

© Roolfs

# Orientierung

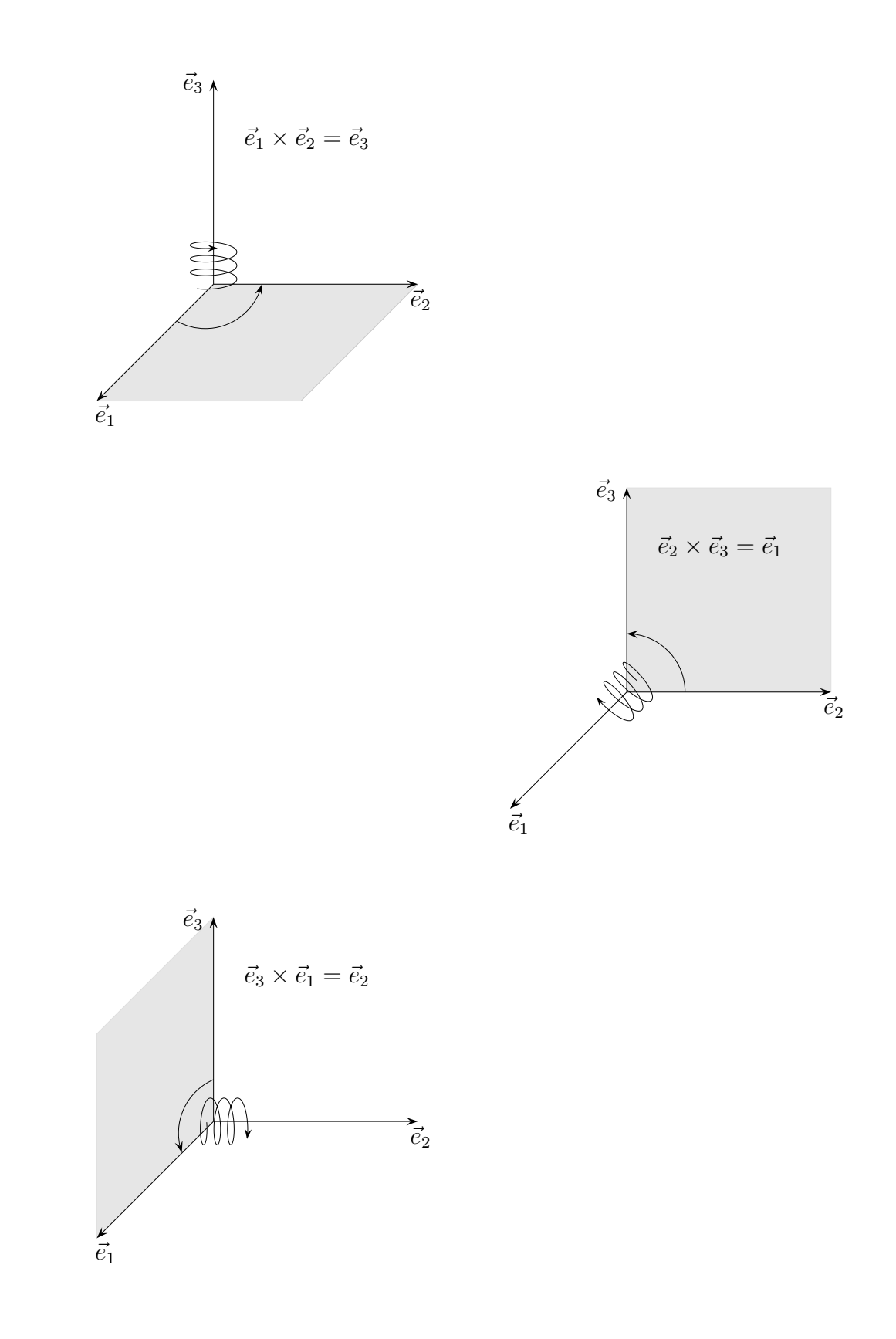

 $\odot$  Roolfs

# Orientierung

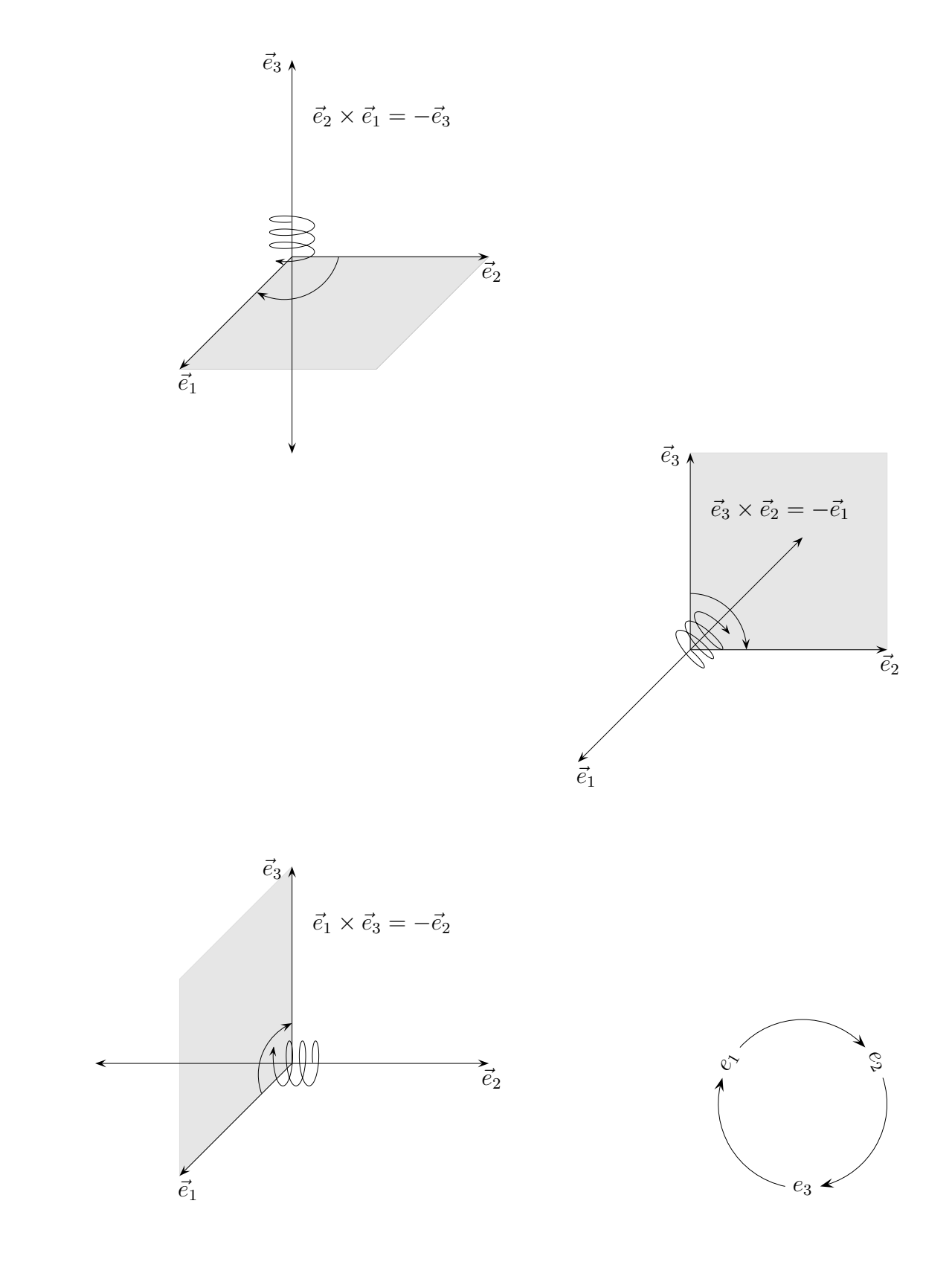

 $\odot$  Roolfs

#### Vektorprodukt mit dem GTR

$$
\begin{pmatrix} a_1 \\ a_2 \\ a_3 \end{pmatrix} \times \begin{pmatrix} b_1 \\ b_2 \\ b_3 \end{pmatrix} = \begin{pmatrix} a_2b_3 - a_3b_2 \\ a_3b_1 - a_1b_3 \\ a_1b_2 - a_2b_1 \end{pmatrix} = \begin{pmatrix} a_1 & b_1 & 0 \\ a_2 & b_2 & 1 \\ a_3 & b_3 & 0 \\ a_3 & b_3 & 0 \end{pmatrix}
$$

$$
\begin{pmatrix} a_1 & b_1 & 0 \\ a_2 & b_2 & 1 \\ a_2 & b_2 & 0 \\ a_3 & b_3 & 1 \end{pmatrix}
$$

Dies sieht umständlicher aus als es ist.

Der TI speichert den det-Befehl, so dass nach der (geringfügigen) Änderung der Matrix lediglich ein Enter erforderlich ist, um die nächste Koordinate zu erhalten. (Im Abitur sind keine Programme erlaubt.)

Siehe auch: [Wiederholung](http://groolfs.de/Vektorpdf2/VektorproduktWiederholung.pdf) [Vektorprodukt Fortsetzung](http://groolfs.de/Vektorpdf/VektorproduktForts.pdf) [Startseite](http://groolfs.de)